- 13 ISBN 9787030286451
- 10 ISBN 7030286456

出版时间:2010-10

 $(2010 \ 10)$ 

页数:347

版权说明:本站所提供下载的PDF图书仅提供预览和简介以及在线试读,请支持正版图书。

## www.tushu111.com

## 为什么编写本书Windows 7是微软公司推出的最新版本的操作系统,其在Windows Vista的基础上作了 对硬件的要求。越来越多的人将Windows 7作为操作系统的首选。本书以Windows 7操作系统应用为专 windows 7  $\begin{array}{@{}c@{\hspace{1em}}c@{\hspace{1em}}l@{\hspace{1em}}l@{\hspace{$ Windows 7

## Windows 7<br>windows 7

## :Windows 7

windows  $7$  windows  $7$  windows  $7$ windows 7 windows 7 windows 7 windows 7 windows 7 windows 7 windows 7 windows 7 windows 7 windows 7 windows 7 windows 7<br>windows 7 $$\rm\,$  $m$ indows  $7$ 

*Page 3*

Chapter 01 Windows 7 1.1 Windows 1.1.1 Windows 1.1.2 Windows 71.2 Windows 7 1.2.1 1.2.2 1.2.3 1.2.3 ata 1.2.5 is not more than 1.2.5 in the matrix of the 1.2.6 Windows Live Essentials  $1.27$   $1.28$   $1.29$   $1.2.10$ 觉技能实训——选择合适的Windows 7版本想一想,练一练Chapter 02 手把手教您安装Windows 72.1 安  $21.1$   $21.2$   $22$   $221$ 2.2.2 2.2.3 2.2.4 U 2.2.5 2.2.6 VHD 2.3 Windows 72.3.1 2.3.2 2.3.3 2.4 Windows 72.3.1  $72.41$   $2.42$   $2.43$   $2.44$ 开始升级技能实训——安装Windows XP和Windows 7双操作系统想一想,练一练Chapter 03 学 Windows 7 3.1 Windows 7 3.1.1 Windows 7 31.3 31.4 31.5 32 Windows 7 32.1<br>32.2 32.3 32.4 3.3 331  $\frac{322}{328}$  3.2.3  $\frac{323}{33}$  3.2.4  $\frac{33}{34}$  Wind  $332$   $333$   $34$  Windows 7  $^{24}$   $333$   $34$  Windows 7  $^{25}$  $341$  " "  $342$  " "  $343$  " "  $35$ Windows 7 3.5.1 Windows 7 3.5.2 3.5.3 3.5.4<br>3.5.5 3.5.6 " 3.6 Windows 7 3.6.1 3.6.2 "  $35.5$   $35.6$   $35.6$   $36.7$   $36.7$   $36.1$ --- Windows 7 Chapter 4 1.1 4 1.2 4 2 04 Windows 4.1 4.1.1 4.1.2 4.2.1 4.2.2 4.2.3 4.3 4.31 4.3.2 4.3.3 4.3.4 4.3.4 4.3.5  $4.36$  4.4  $4.4$  4.4.1  $4.4$  4.4.2  $4.5$   $4.51$   $4.52$   $4.53$  $46$  461  $462$ Chapter 05 Windows 75.1 Windows 7 5.1.1 5.1.2 5.1.3  $5.1.4$   $5.1.5$   $5.1.6$   $5.1.7$  $5.2$   $*$   $5.2.1$   $5.2.2$   $5.2.3$  $5.24$   $5.3$   $5.31$   $5.32$  $5.4$  Windows 7  $5.4.1$   $5.4.2$   $9.9$  Windows 7 Chapter 06 Windows 7 6.1 6.1 chapter 06 Mindows 7  $61.2$   $62$   $621$   $621$   $622$  $623$   $624$   $63$ 6.3.1 6.3.2 et 6.3.3 et 6.3.4 et 6.3.4 et al. et al. et al. et al. et al. et al. et al. et al. et al. et al. e  $64$   $641$   $642$   $65$ 6.5.1 6.5.2 6.5.3 6.5.3 6.5.4 动程序6.6 设备管理6.6.1 外部设备管理新方式6.6.2 调整屏幕显示效果技能实训——在Windows 7操作系 Chapter 07 Windows 7 7.1 7.1 7.1.1  $\frac{7.1.2}{7.1.3}$   $\frac{7.1.4}{7.1.5}$   $\frac{7.1.5}{7.1.5}$ 7.1.6 7.1.7 7.2 7.2 7.2.1 7.2.2 锁定当前桌面7.2.3 多账户切换7.3 家长控制功能7.3.1 启用家长控制功能7.3.2 控制使用电脑的时间7.3.3  $7.34$  and  $Chaper O8$   $81$   $81.1$   $81.2$   $82$  $\frac{1}{8.21}$  Internet  $8.2.2$  and  $8.2.3$  and  $8.3$ 8.3.1 8.3.2 8.3.2 8.4 8.4 e 8.4.1 8.4.2 8.4.3 8.4.4 8.4.5 and 5.4.2 and 5.4.5 and 5.4.5 and 5.4.5 and 5.4.5 and 7.4.5 and 7.4.5 and 7.4.5 and 7.4.5 and 7.4.5 and 7.4.1 and 7.4.1 and 7.4.1 and 7.4.1 and 7.4.1 and 7.4.1 and 7.4.1 and 7.4.1 and 7.4.1 and 7.4. Chapter 09 Windows 7 9.1 InternetExplorer8.0 9.1.1 InternetExplorer8.09.1.2 9.1.3 9.2 Windows Live

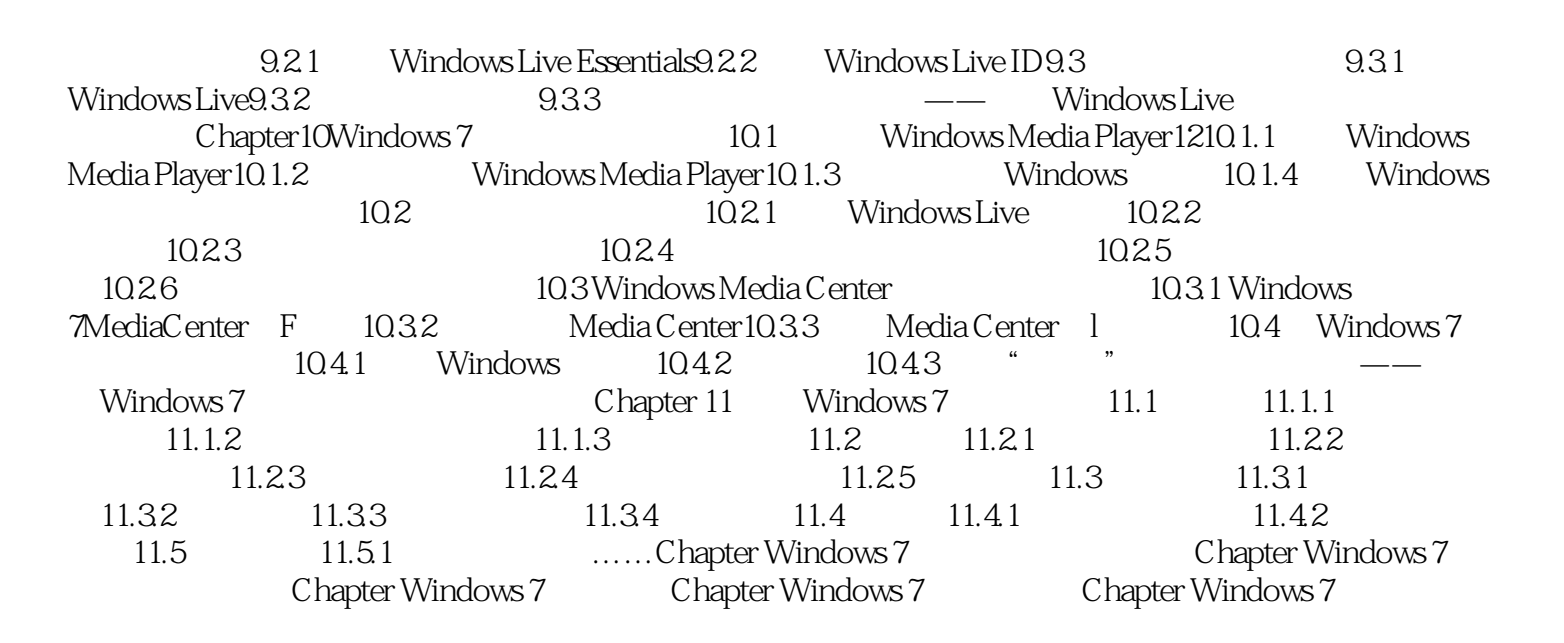

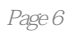

:Windows 7

懂,便于您快速、岛效地学习。拿书分为基础知以与进阶技巧两部分.基础知识部分精选实际工作和应  $\ddotsc$   $\ddotsc$   $\ddotsc$   $\ddotsc$   $\ddotsc$   $\ddotsc$ 

分考虑了初学者的具体情况,在内容选择上完全从实际工作应用的角度出发.在语言表达上力求清晰易

.<br>
Windows 7

 $1$  $2<sub>0</sub>$  $3 \sim$  $4<sub>1</sub>$  $5\%$  $\begin{array}{ccc} 1 & & \\ 2 & & \\ 3 & & \\ 4 & & \\ 5 & & \\ 6 & & \\ 7 & & \end{array}$ 

 $7$ 

本站所提供下载的PDF图书仅提供预览和简介,请支持正版图书。

:www.tushu111.com